# International General Certificate of Secondary Education UNIVERSITY OF CAMBRIDGE LOCAL EXAMINATIONS SYNDICATE

#### **PHYSICS**

## PAPER 1 Multiple Choice OCTOBER/NOVEMBER SESSION 2001

45 minutes

0625/1

Additional materials: Multiple Choice answer sheet Soft clean eraser Soft pencil (type B or HB is recommended)

**TIME** 45 minutes

#### **INSTRUCTIONS TO CANDIDATES**

Do not open this booklet until you are told to do so.

Write your name, Centre number and candidate number on the answer sheet in the spaces provided unless this has already been done for you.

There are forty questions in this paper. Answer all questions. For each question, there are four possible answers, A, B, C and D. Choose the one you consider correct and record your choice in soft pencil on the separate answer sheet.

Read very carefully the instructions on the answer sheet.

#### **INFORMATION FOR CANDIDATES**

Each correct answer will score one mark. A mark will not be deducted for a wrong answer. Any rough working should be done in this booklet.

This question paper consists of 21 printed pages and 3 blank pages.

SPA (ND/CG) S09093/4 O UCLES 2001

The diagram shows a measuring cylinder.  $\ddot{\mathbf{1}}$ 

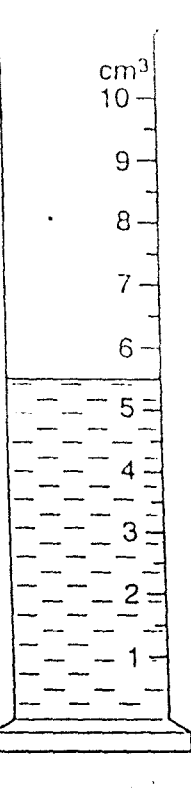

 $\overline{Q}$ 

What volume of liquid does the cylinder contain?

 $A \cdot 5.5 \text{ cm}^3$  $5.7 cm<sup>3</sup>$  $\, {\bf B}$  $\mathbf C$  $6.5 \text{ cm}^3$ D  $6.7 \text{ cm}^3$ 

The diagram shows a thick-walled tube. The thickness of the wall is 3 mm.

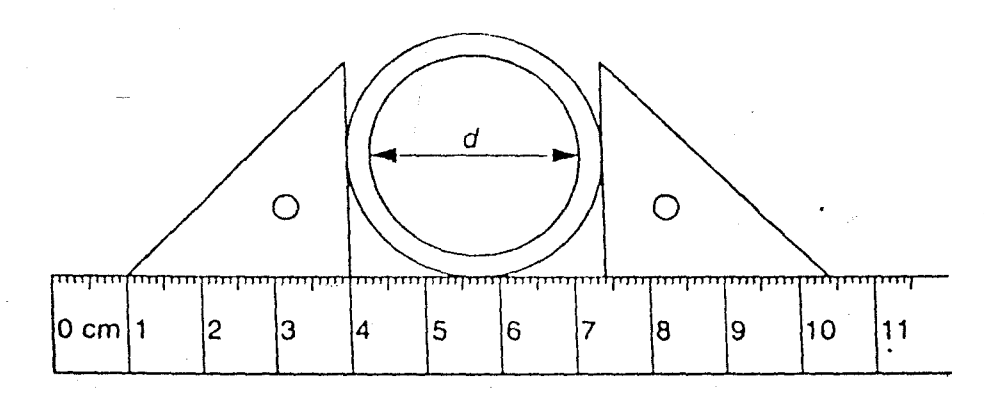

0625/183/9701

What is the internal diameter  $d$  of the tube?

 $3.1 cm$ 

 $\mathbf B$ 

 $\boldsymbol{\mathsf{A}}$ 

 $\overline{\mathbf{2}}$ 

 $2.8 \text{ cm}$ 

 $\mathbf C$  $3.4 \text{ cm}$   $\mathbf D$ 7.4 cm

An object moves initially with constant speed and then with constant acceleration.

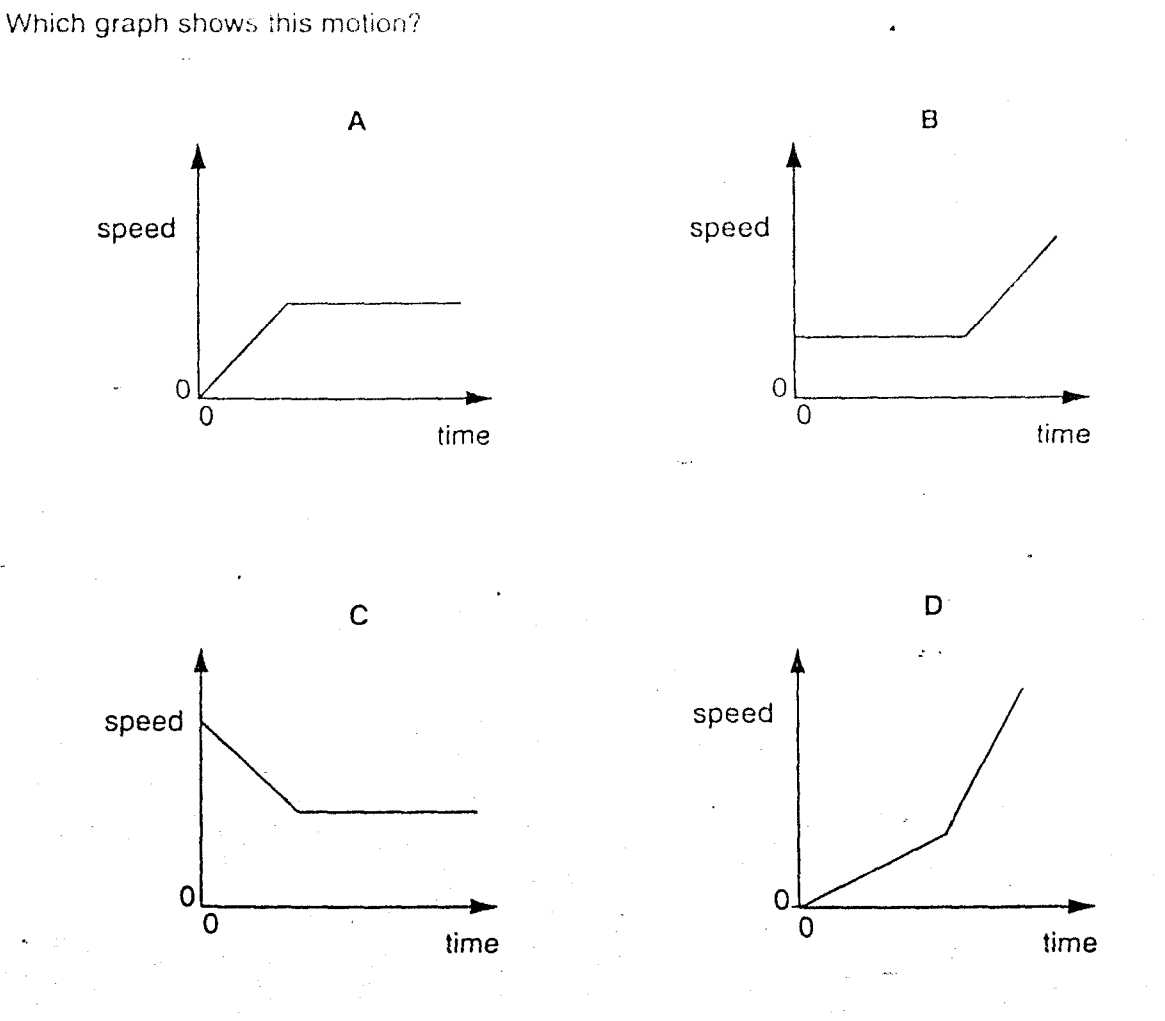

4 A motorist travels 200 km.

> After travelling along a fast road for 2 hours, the motorist uses a slow road for the remaining  $\frac{1}{2}$  hour of the journey.

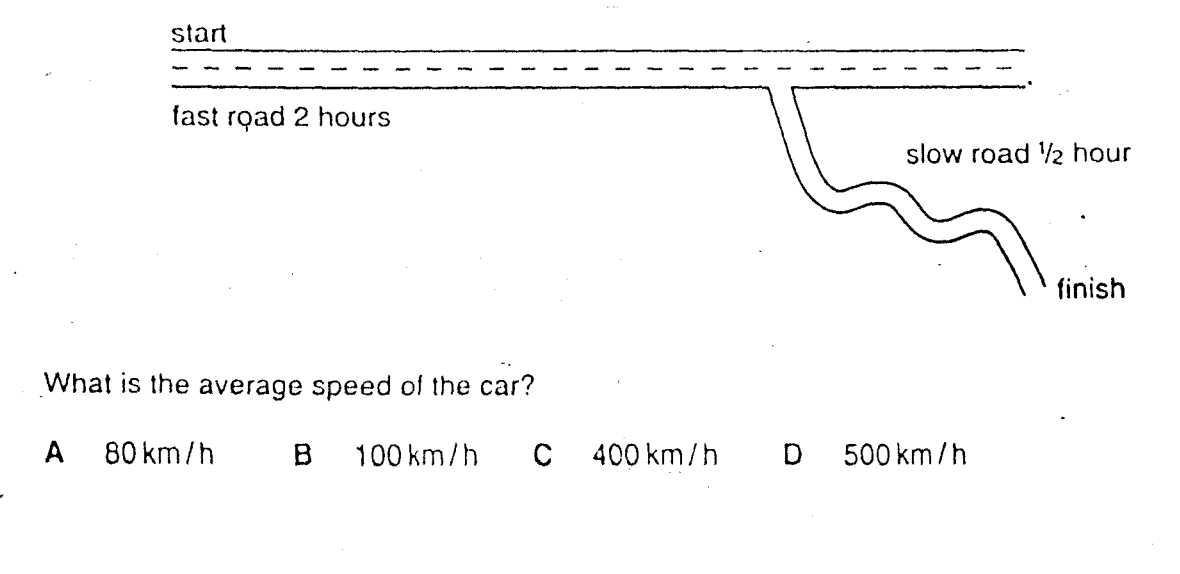

**OG25/1CINOT** 

287 [Turn over

 $\overline{3}$ 

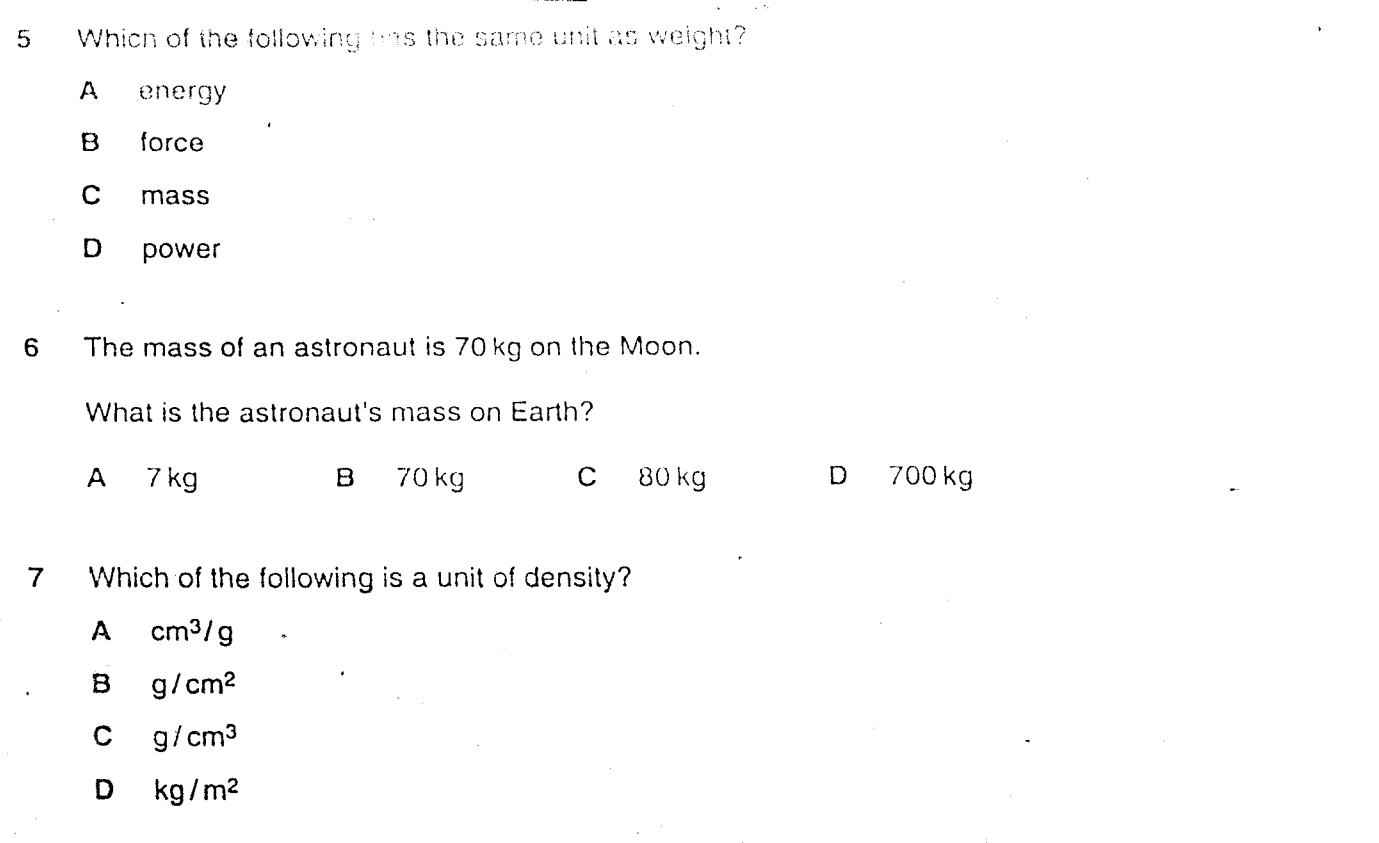

 $\cdot \mathfrak{f}$ 

A student carries out an experiment to plot an extension/load graph for a spring. The diagrams show the apparatus at the start of the experiment and with a load added.  $\mathbf{8}$ 

0625/1/08401

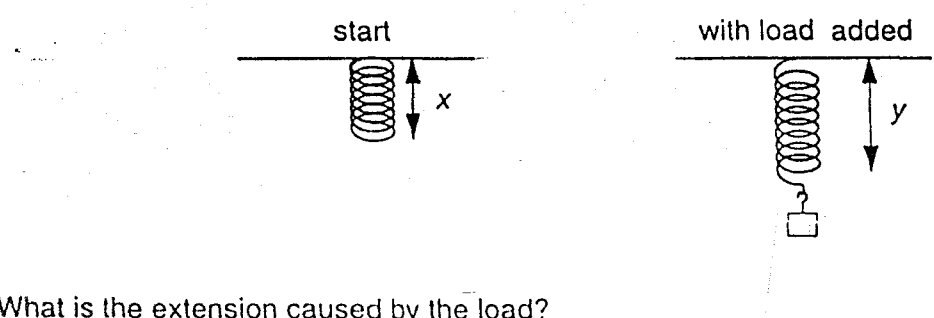

 $\mathbf{A}$  $\boldsymbol{x}$  $\, {\bf B}$  $\mathbf C$ y  $y + x$ D  $y - x$ 

288

به م

Diagram X shows the directions of the horizontal forces acting on a van when it is moving forward at constant speed.

5

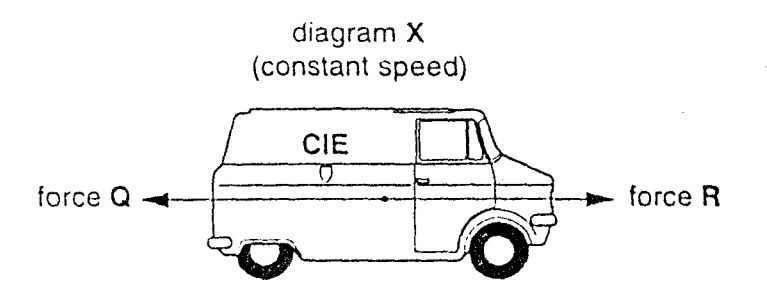

Diagram Y shows the directions of the horizontal forces acting on the same van when it is accelerating.

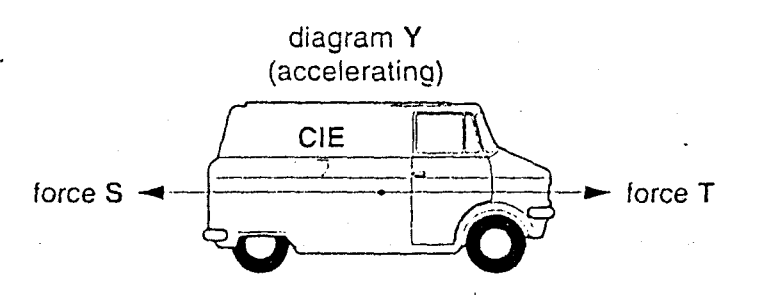

Which of the following describes the sizes of the forces Q, R, S and T?

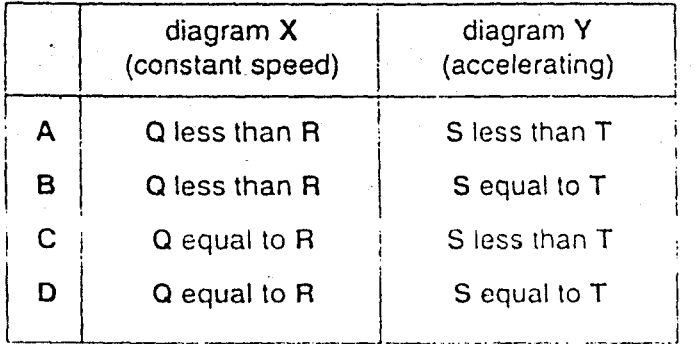

289 Turn over

#### 0625/1/G/H/01

 $\overline{9}$ 

10 A pole-vaulter runn up to a jump with his pole straight. He puts one end of the pole down on the ground and the pole bends.

 $\ddot{a}$ 

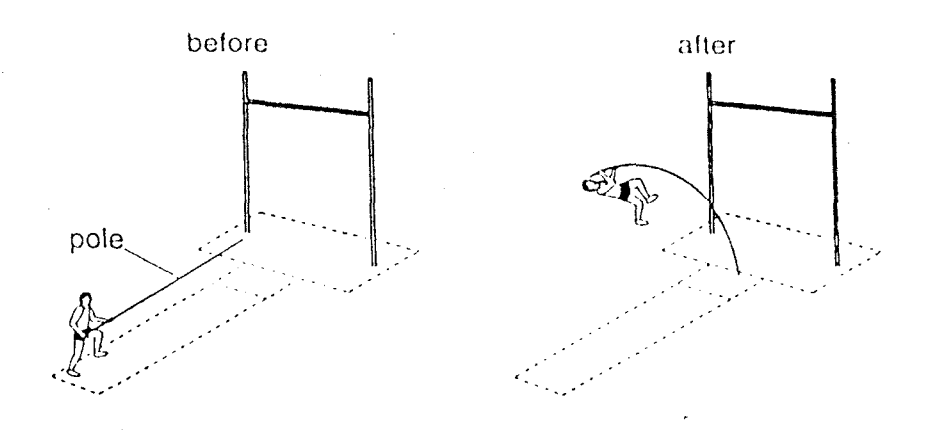

Which form of energy is stored in the pole because it is bent?

- $\mathbf{A}$ chemical ·
- $\, {\bf B}$ gravitational
- $\mathbf C$ motion
- D strain
- $11$ A ball is allowed to roll down a slope, as shown in the diagram. There is no friction. At which point does the ball have the greatest energy of motion (kinetic energy)?

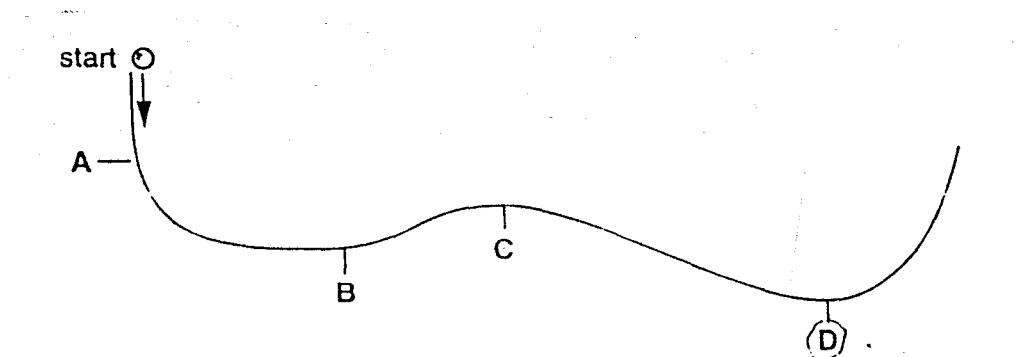

0625/1/0/N/01

12 A pin is squeezed tratween finger and thumb.

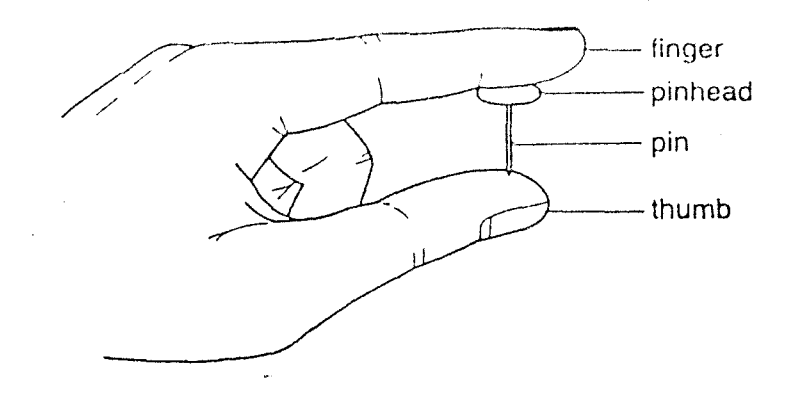

Which statement is correct?

- A The force of the pin is larger on the finger than on the thumb.
- $\overline{B}$ The force of the pin is larger on the thumb than on the finger.
- $\mathbf C$ The pressure of the pin is larger on the finger than on the thumb.
- D The pressure of the pin is larger on the thumb than on the finger.
- The diagram shows a manometer attached to an inflated balloon. 13

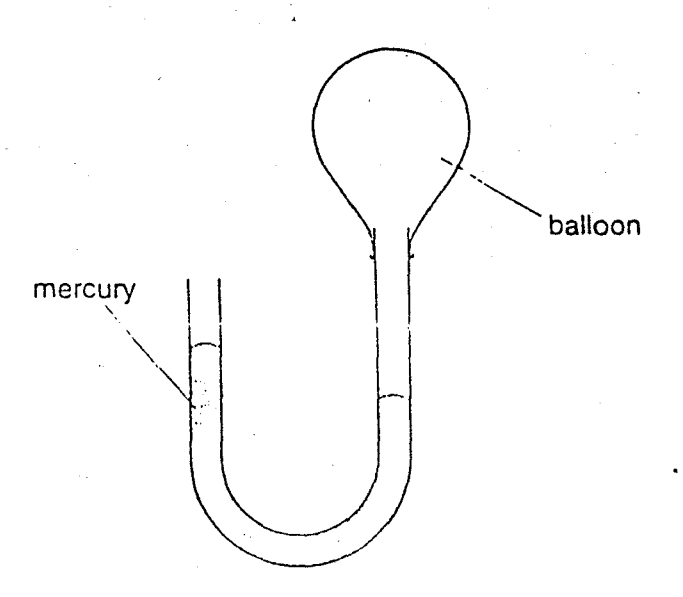

What does the difference between the mercury levels show?

- $\mathbf{A}$ The air pressure inside the balloon is greater than atmospheric pressure.
- $\overline{B}$ The air pressure outside the balloon is greater than the pressure inside the balloon.
- $\mathbf C$ The air pressure in the left and right sides of the tube is equal.
- $\mathbf D$ The air pressure in the left side of the tube is greater than the pressure on the right side.

0625/1/07/01

291 [Turn ove

### 14 A gas is heated at constant volume

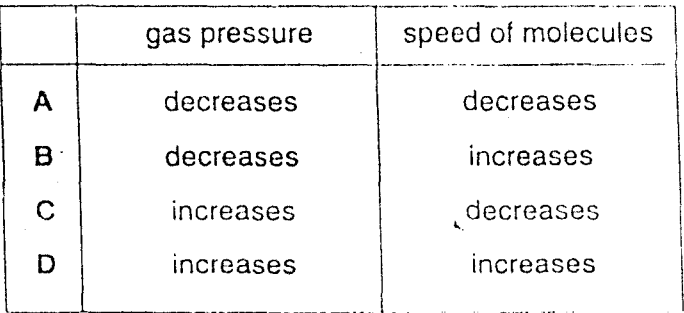

What happens to its pressure and the speed of its molecules?

15 The table lists the melting points and the boiling points of four different substances.

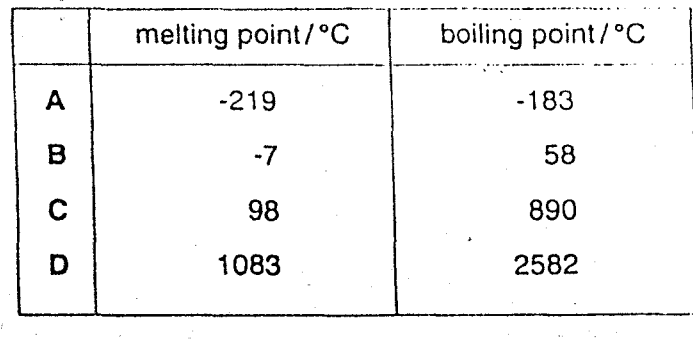

Which substance is a gas at 25 °C?

16 In an experiment, a piece of melting ice and a beaker of boiling water are in a laboratory which is at 20 °C.

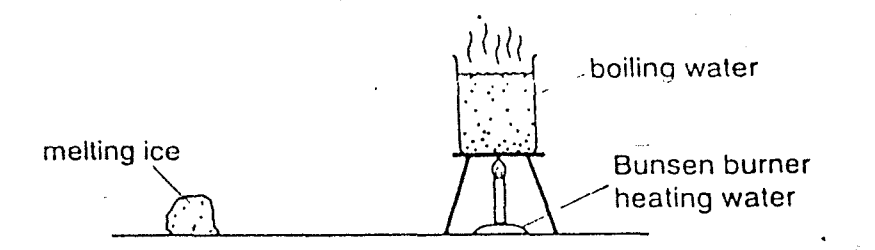

What is happening to the temperature of the melting ice and of the boiling water?

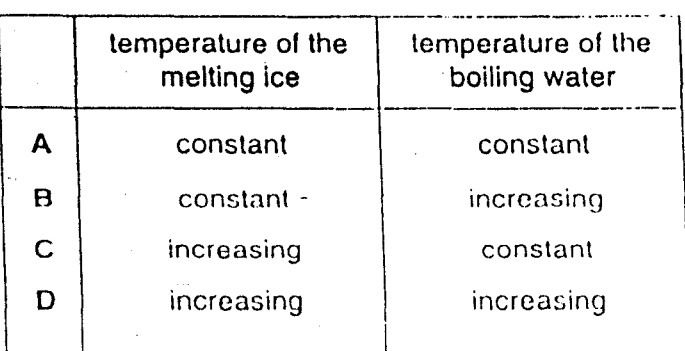

0625/1/0/N/01

292

 $\Omega$ 

The glass stopper in the neck of a glass bottle is to elight to come out. 17

Which diagram shows the best way to loosen the stopper?

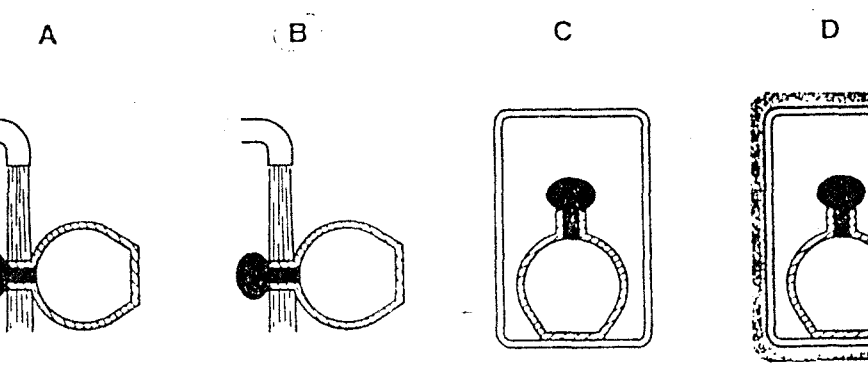

 $\Omega$ 

in a stream of cold water for a short time

in a stream of hot water for a short time

inside a warm oven for a long time

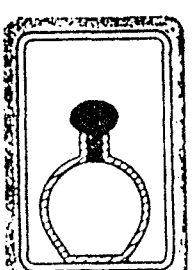

inside a refrigerator for a long time

#### 18 A camper warms her hands near a gas lamp.

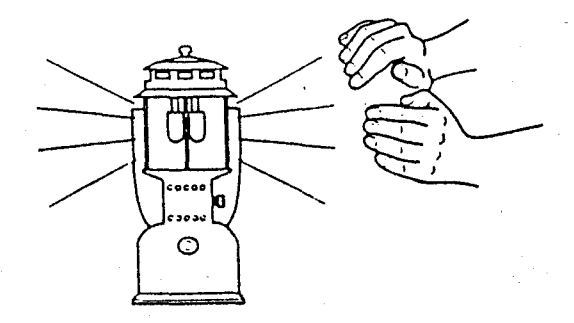

Which waves carry most heat to her hands, and are these waves electromagnetic?

06/5/10/101

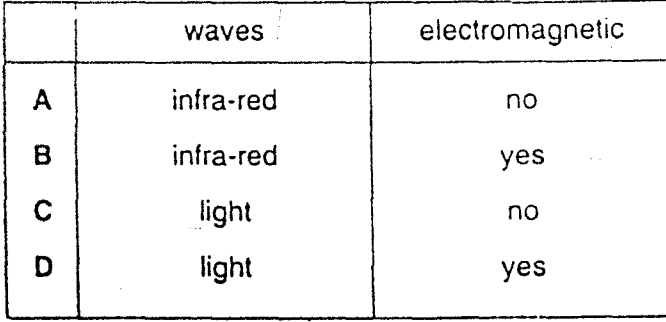

293 [Turn ov 19 An experiment is set up to find out which metal is the best conductor of heat. Metal balls are stuck with wax to reds made of different metals, as shown in diagram X.

The rods are heated at one end. Some of the balls fall off, leaving some as shown in diagram Y.

Which metal is the best conductor of heat?

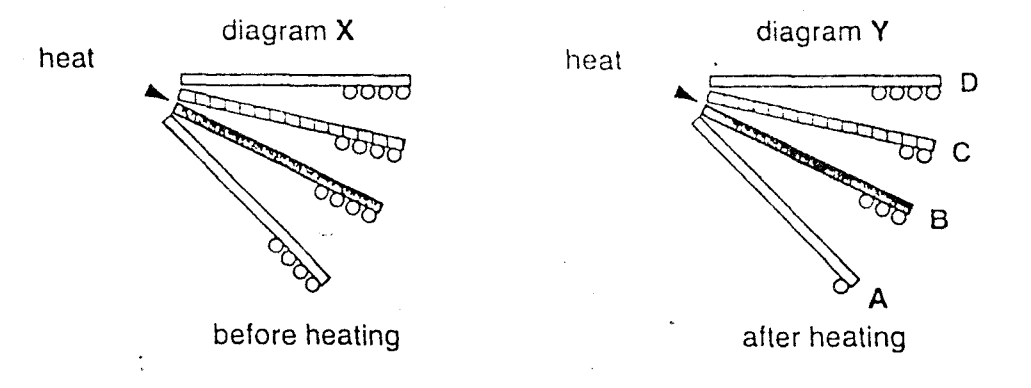

20 Plane water waves are approaching a narrow gap in a barrier.

Which diagram shows the diffraction pattern?

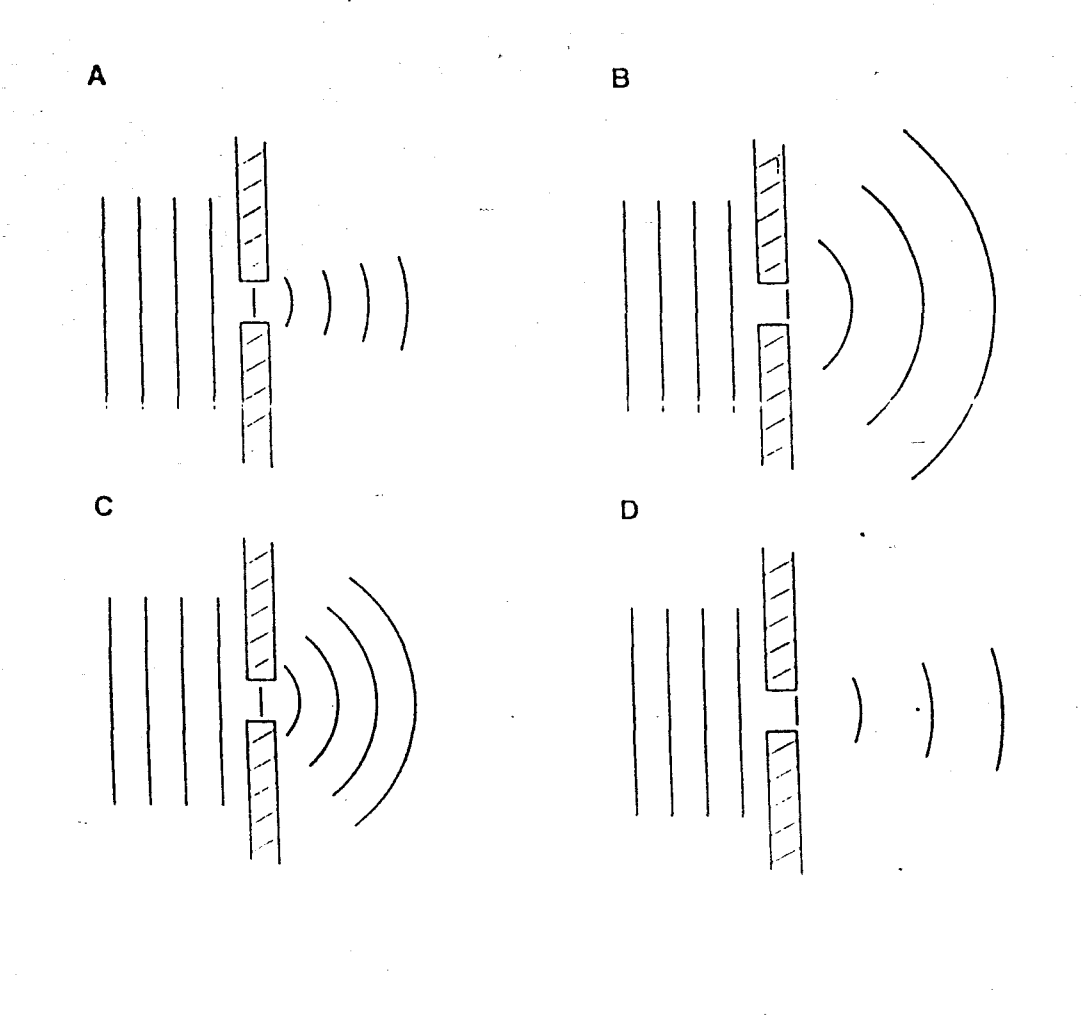

0625/1/()/N/01

 $21$ The diagram shows tour waven drawn to the same scale.

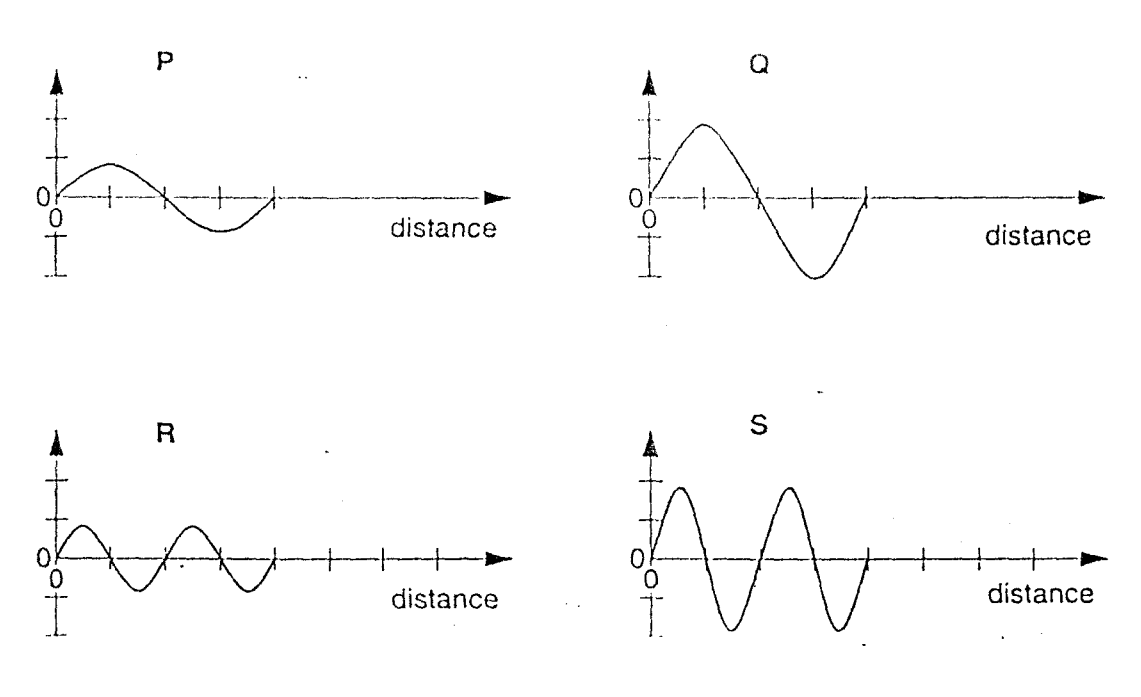

 $11$ 

Which statement is correct?

- $\overline{A}$ The amplitude of wave P is the same as the amplitude of wave R.
- $\pmb{B}$ The amplitude of wave S is double the amplitude of wave Q.
- $\mathbf C$ The wavelength of wave Q is double the wavelength of wave P.
- D The wavelength of wave S is the same as the wavelength of wave Q.

22 Which diagram shows how a ray of light passes through a glass prism in a periscope?

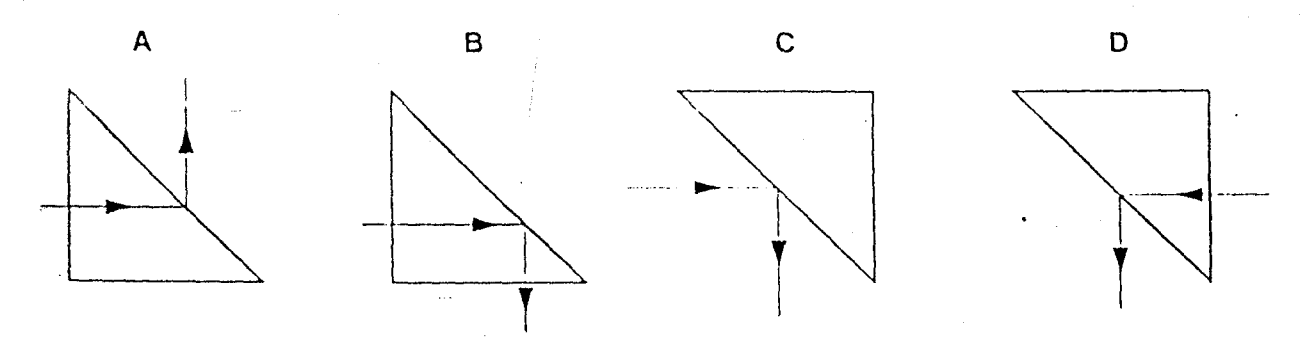

**OCHANOMO** 

295 Turn ov 23 The diagrant shorts a section of the electromagnetic spectrum.

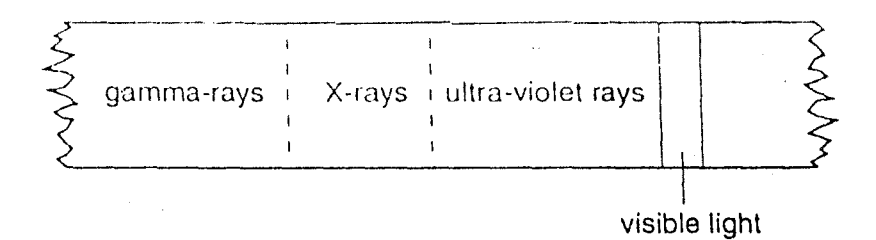

How do the frequency and the speed of gamma rays compare with those of visible light?

0625/1/0/N/01

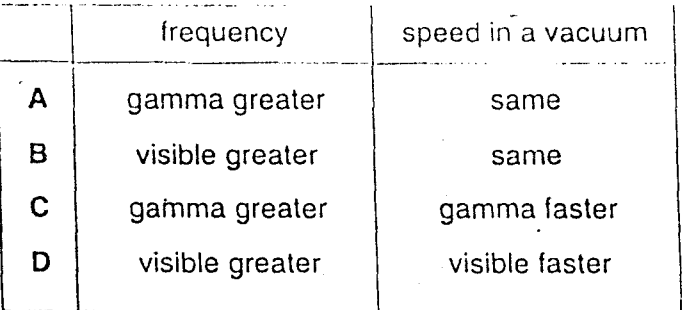

- 24 Which change would make a sound louder?
	- decreasing the amplitude of the wave A
	- increasing the amplitude of the wave B
	- $\mathbf C$ decreasing the wavelength
	- D increasing the wavelength

25. A lighted candle is put in front of a loudspeaker which is making a loud, steady note. The flame vibrates because of the sound  $\epsilon$  ave.

 $13$ 

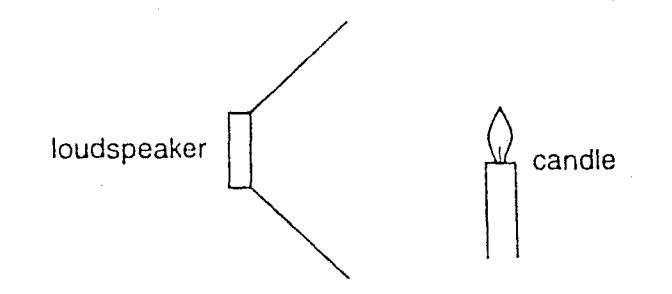

Which type of waves are sound waves and in which direction does the flame vibrate?

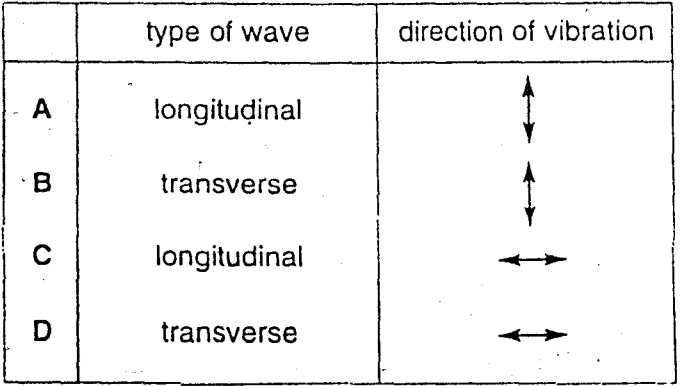

26 When a magnet is brought close to an unmagnetised piece of iron, the iron becomes magnetised.

Which diagram correctly shows the magnetic poles induced in the iron?

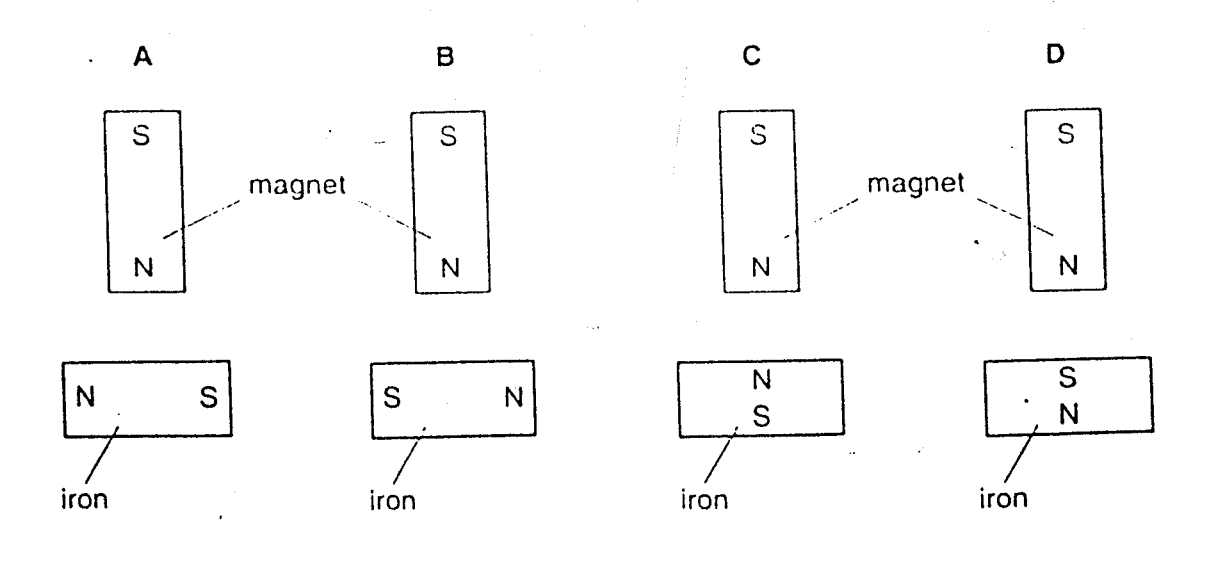

0625/1/O/N/UT

297

Turn over

27 Two rods X and Y lock the same

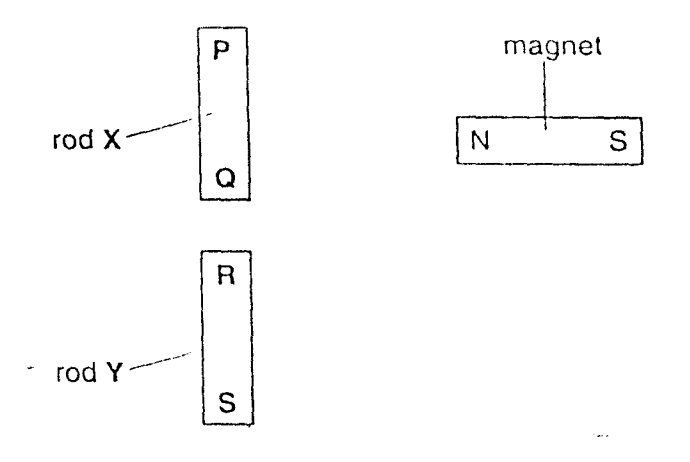

 $\bar{14}$ 

The N pole of a magnet is brought close, in turn, to each end of both rods. The results of these four actions are shown in the table.

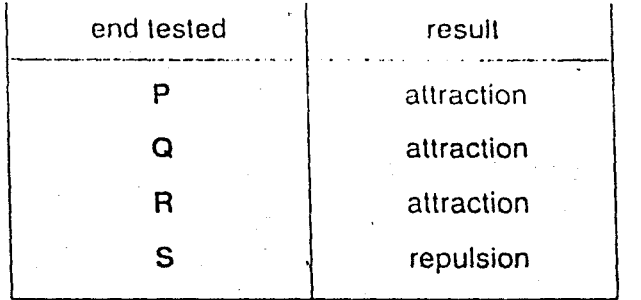

Which of the rods is a magnet?

- $\mathbf{A}$ neither of the rods
- $\mathbf{B}$ both of the rods
- $\mathbf C$ rod X only
- D rod Y only

28 Which circuit could be used to find the resistance of resistor R?

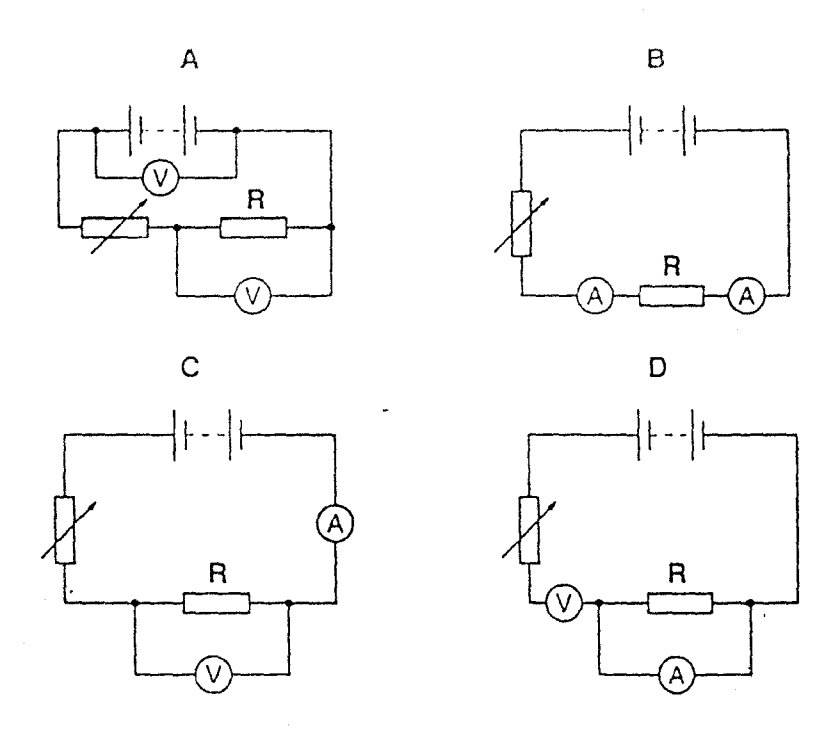

 $15 -$ 

29. A polythene rod repels an inflated balloon hanging from a nylon thread.

What charges must the rod and the balloon carry?

- $\mathsf{A}$ The rod and the balloon carry opposite charges.
- B The rod and the balloon carry like charges.
- $\mathbf C$ The rod is charged but the balloon is not.
- D The balloon is charged but the rod is not.
- 30 An electrical component is to be placed in the circuit at Z, to allow the brightness of the lamp to be varied from bright to dim.

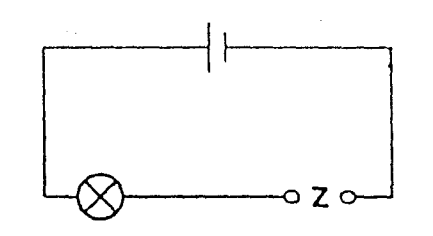

What should be connected at Z?

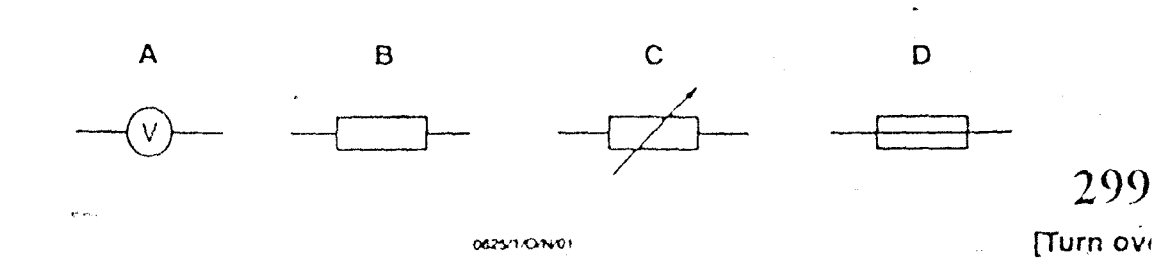

31 A student uses four ammeters to measure the current in different parts of a circuit.

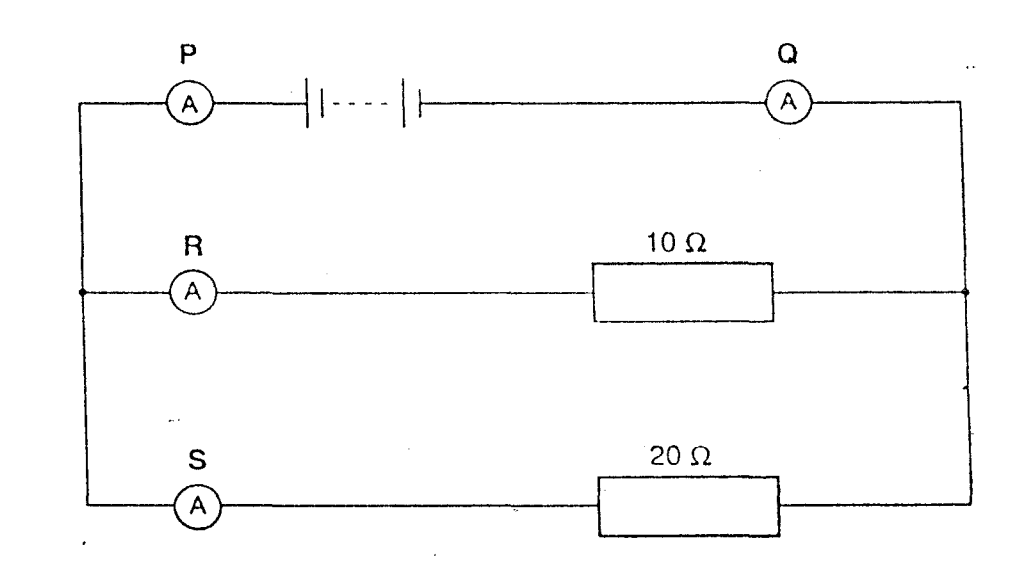

 $16$ 

Which two ammeters will each read the largest current?

- P and Q  $\mathbf{A}$
- P and R B
- R and Q  $\mathbf C$
- R and S D

32 Four lamps are each labelled 240 V, 60 W.

In which circuit would all four lamps have the correct brightness?

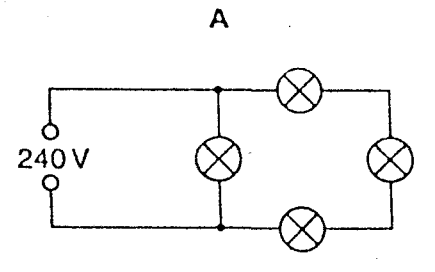

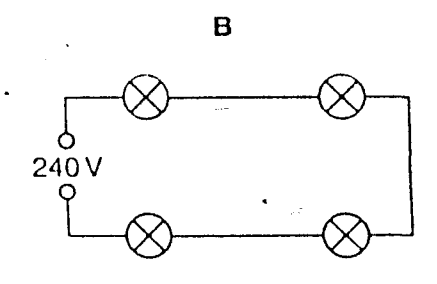

 $\mathbf C$ 

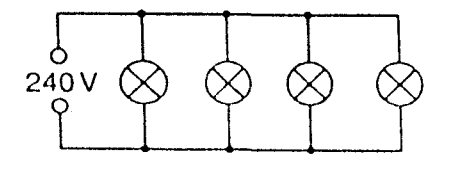

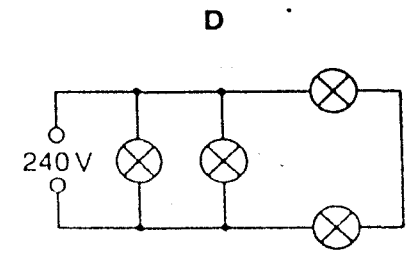

 $300 -$ 

0625/1/074/01

33 A student makes the circuit shown.

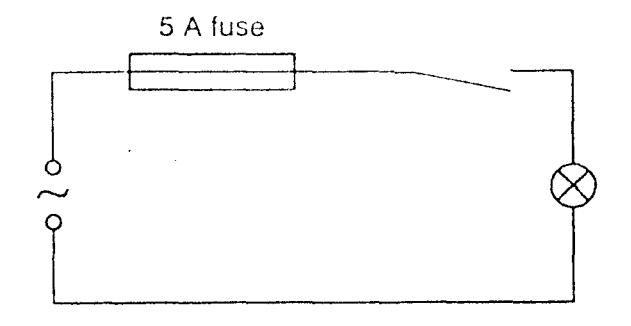

The fuse has blown and stopped the current.

What could have caused this?

 $\mathsf{A}$ A 3 A fuse should have been used.

 $\, {\bf B}$ The lamp was loose.

 $\mathbf C$ The current was too large.

D The voltage was too small.

34 A coil is connected to a battery and a soft-iron bar is hung near to it.

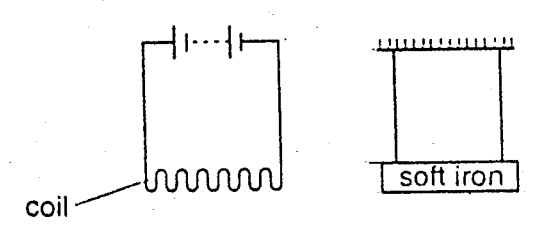

0625/1.ON01

The current is then reversed by reversing the battery connections.

How does the soft iron bar behave in the two cases?

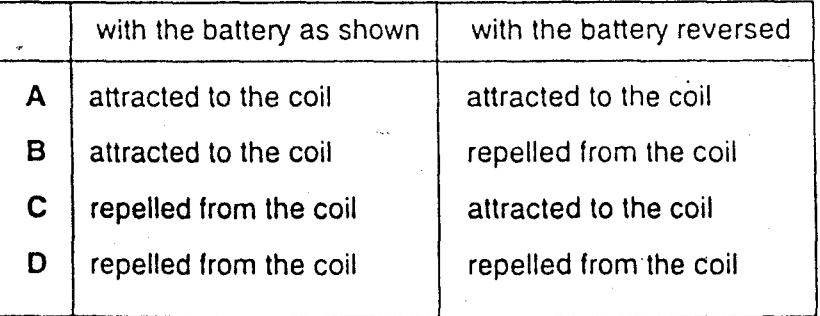

301 [Turn over 35 A wire carries ar, electric current between the poles of a magnet. This causes a force that pushes the wire upwards.

 $18$ 

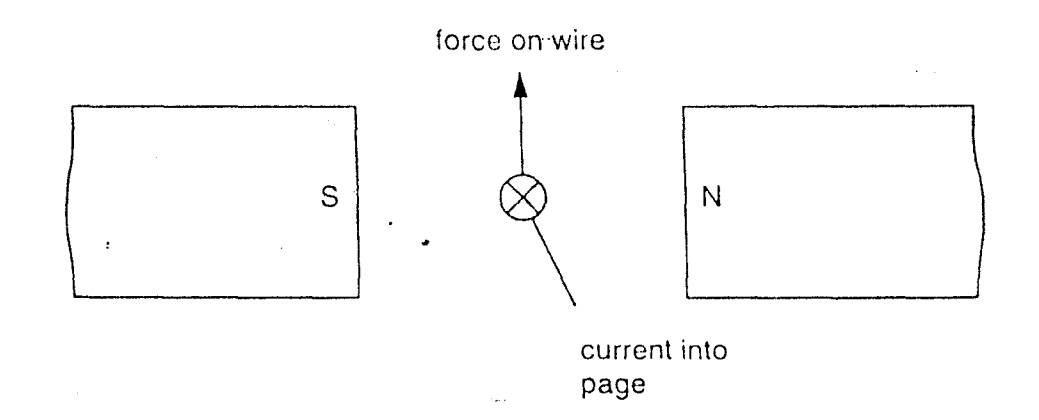

The poles of the magnet and the direction of the current are both reversed.

Which arrow now shows the direction of the force on the wire?

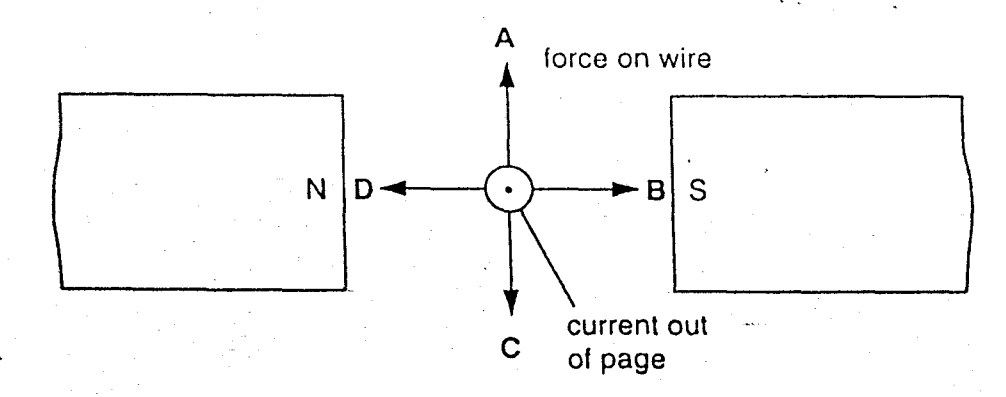

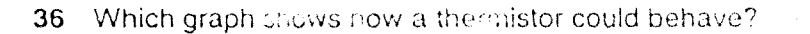

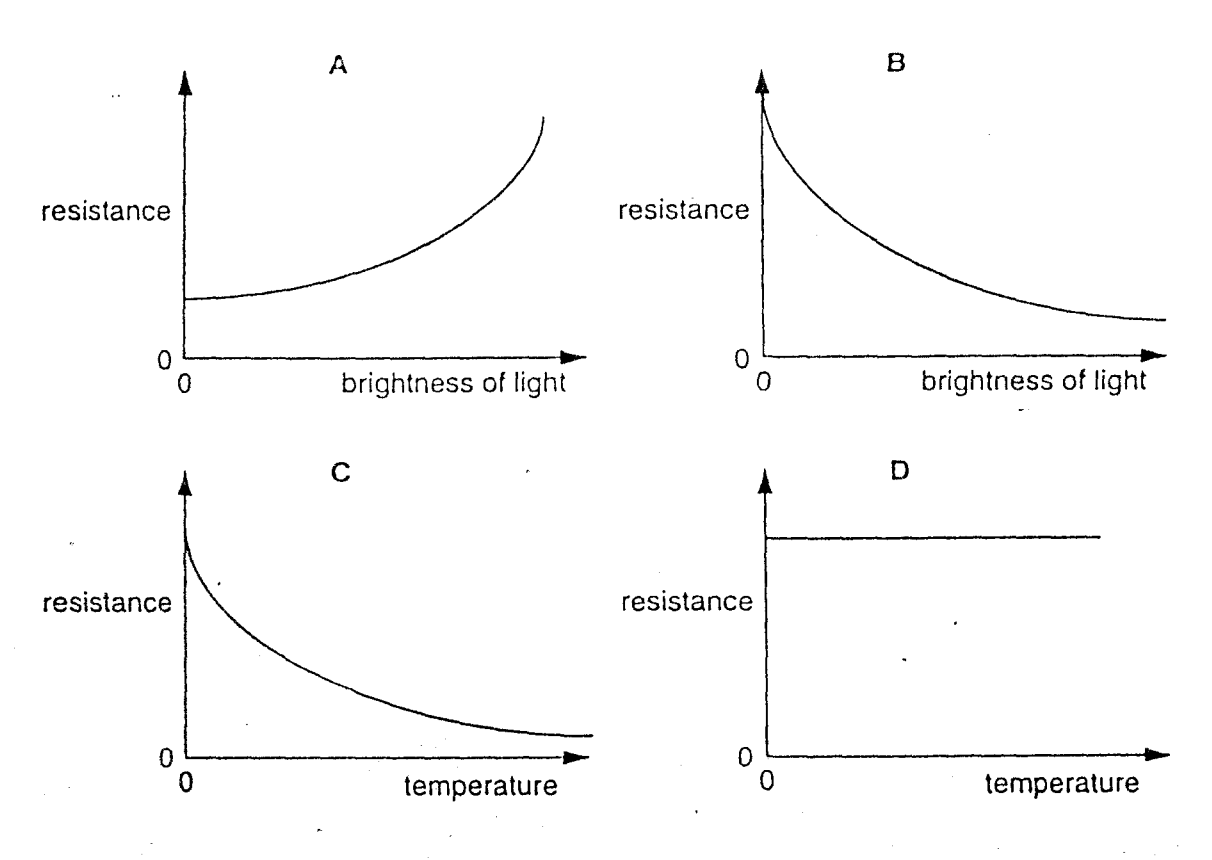

19

The diagram shows a circuit which includes a switch and a capacitor. 37

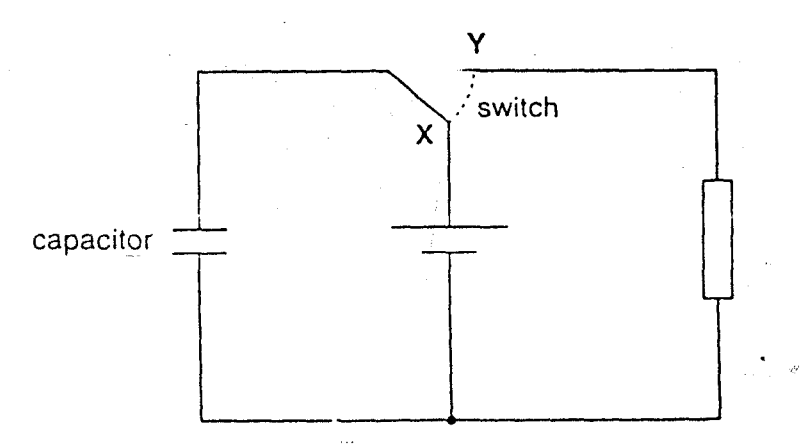

What happens to the capacitor when the switch is at X and when it is at Y?

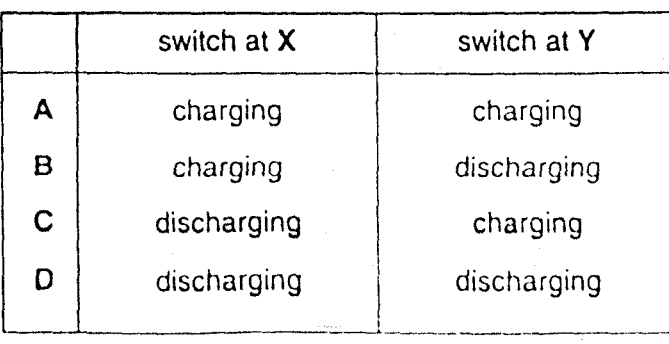

0625/1/3N01

303 [Turn over 38 The graph shows the activity of a radioactive source over a period of time.

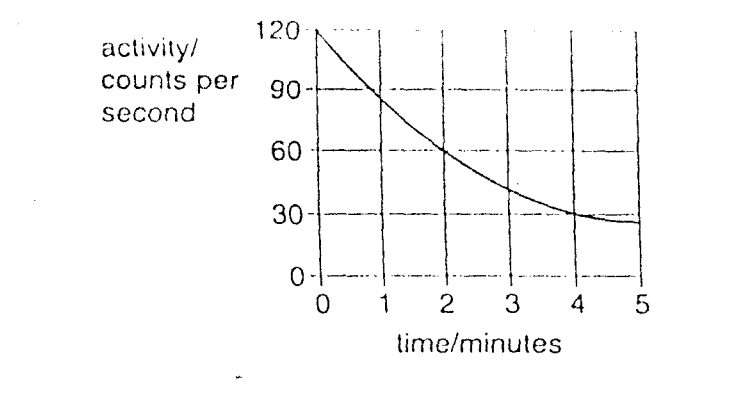

20

What is the half-life of the source?

A 1 minute B 2 minutes  $\mathbf C$  $2\frac{1}{2}$  minutes D 4 minutes

39 The diagram shows five atoms in a radioactive substance. The atoms give out alpha-particle

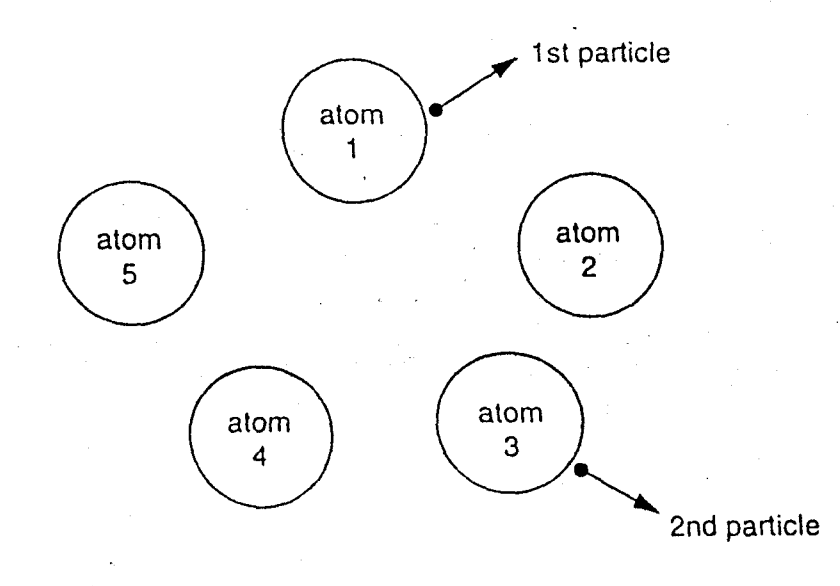

Atom 1 is the first to give out a particle. Atom 3 is the second to give out a particle.

0625/1/0/001

Which atom will give out the next particle?

- atom<sub>2</sub>  $\boldsymbol{\mathsf{A}}$
- $\mathbf{B}$ atom 4
- $\mathbf C$ atom<sub>5</sub>
- $\mathbf D$ it is impossible to tell

40 The diagram shows the particles in an atom. Charged particles are marked + or  $-$ .

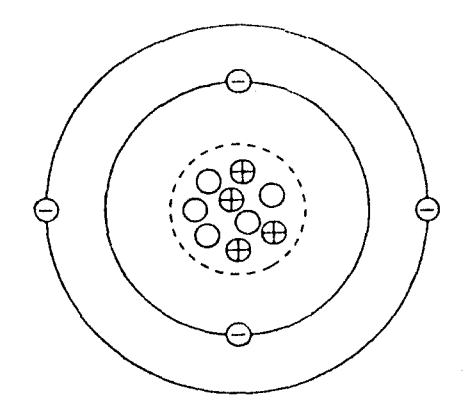

0625/1/O/NU

 $21$ 

What is the nucleon number (mass number) of the atom?

#### $B^+$  $\mathbf C$  $\overline{5}$  $D = 13$  $\mathbf A$  $\mathbf{A}$ 9